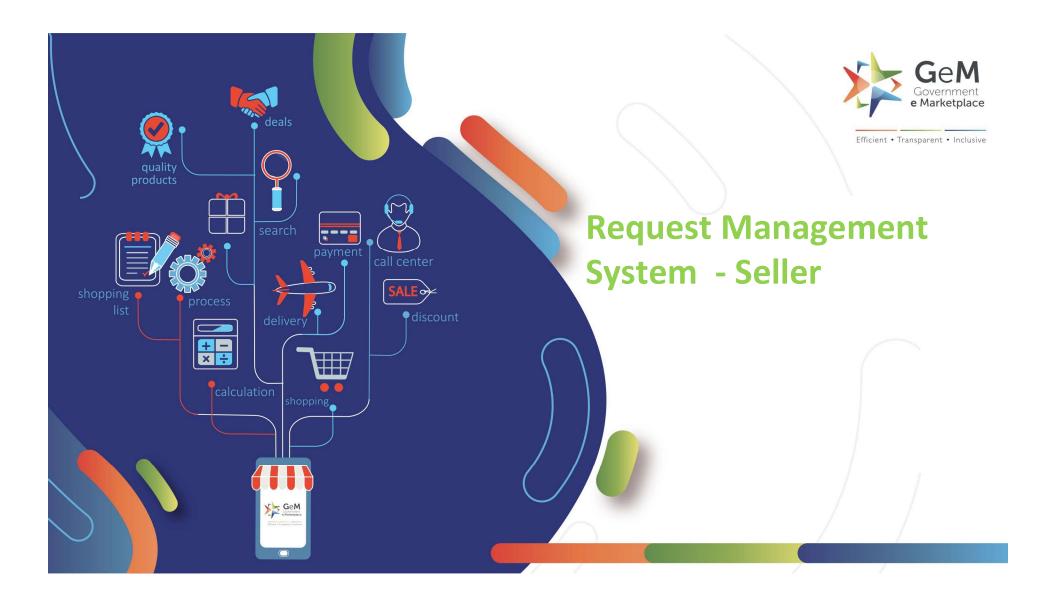

## Overview

The Request Management can be used by the seller to raise new requests to GeM.

The following requests can be raised through Request Management:

- Request for Category Upgradation
- New Category Creation

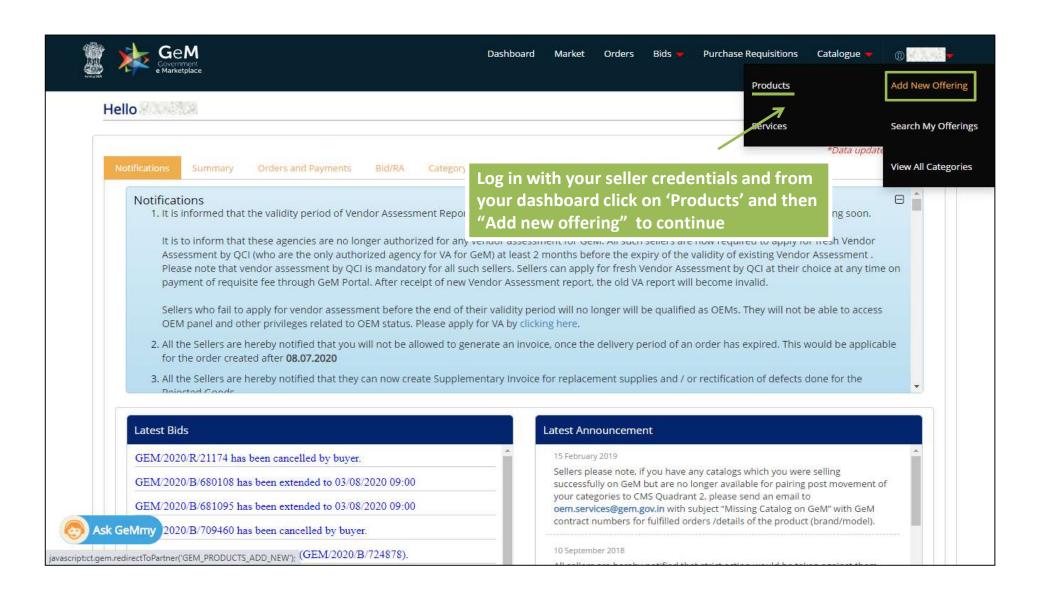

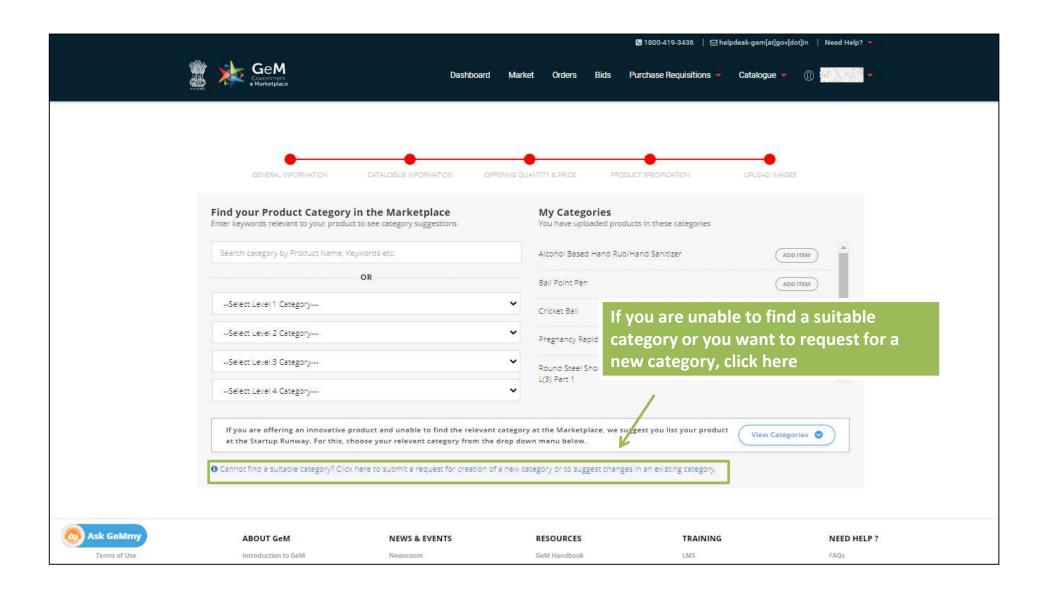

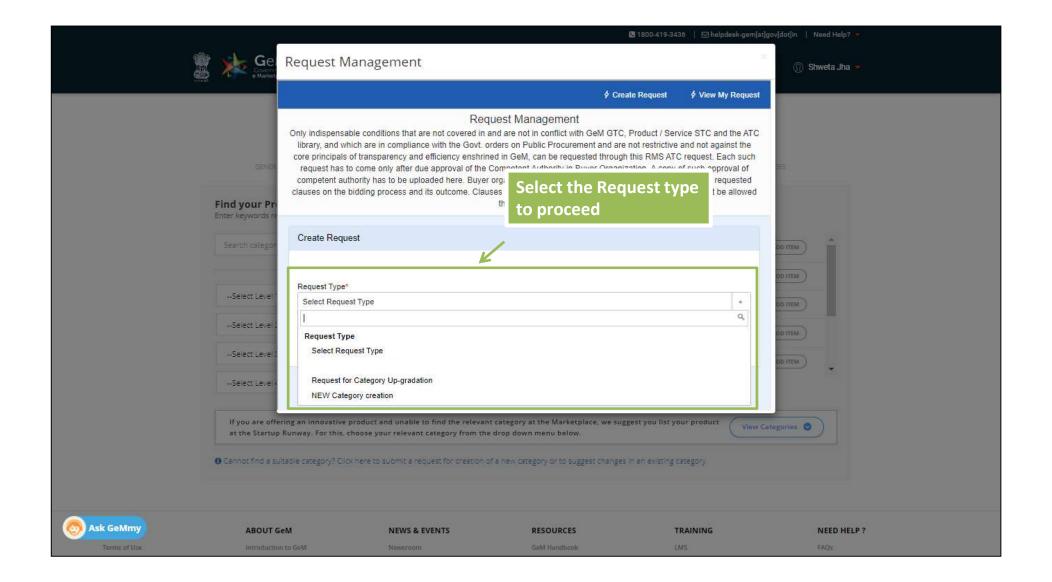

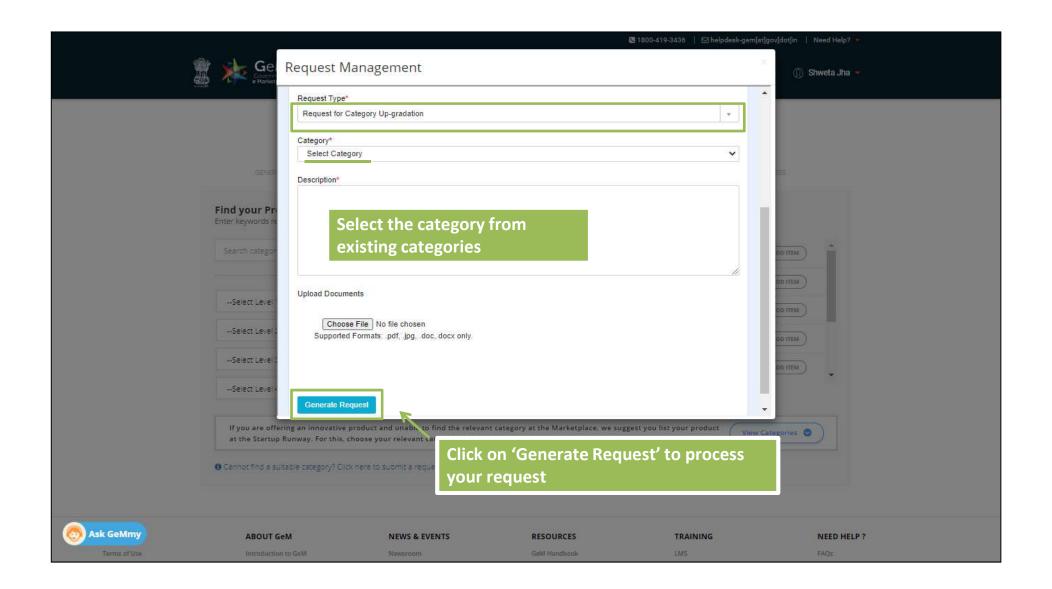

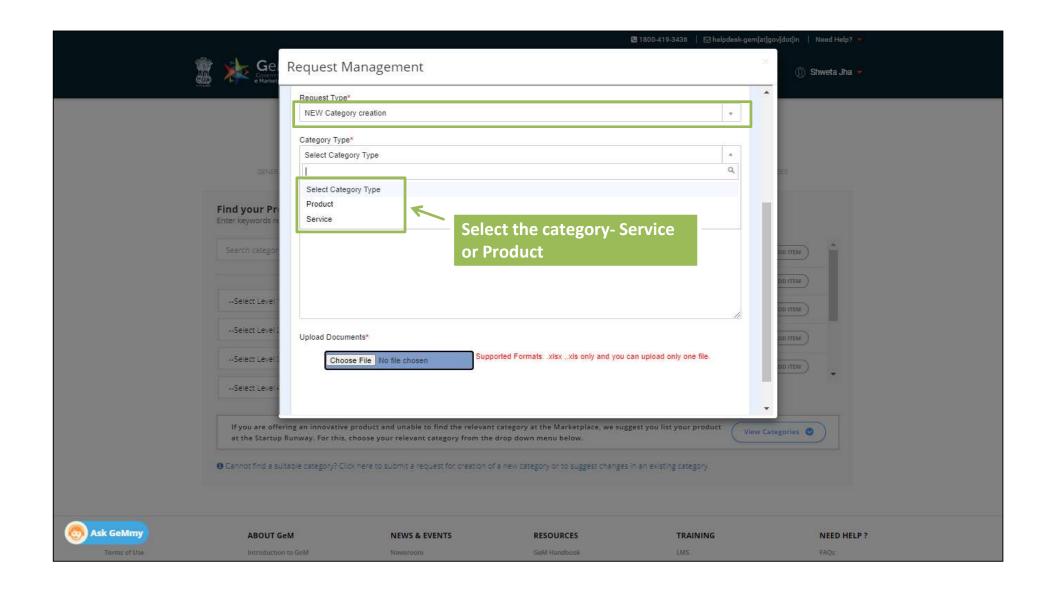

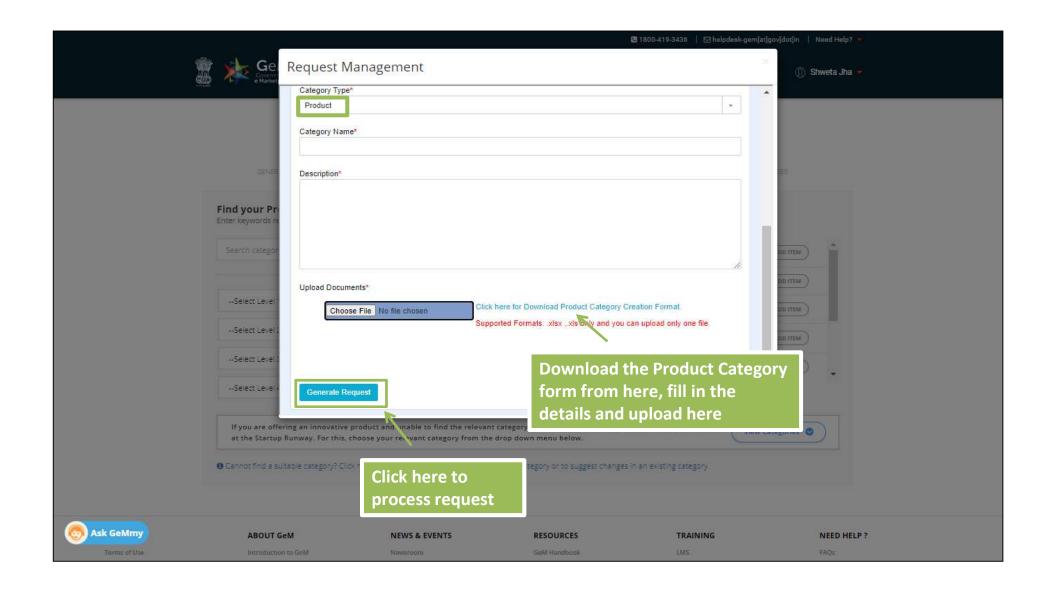

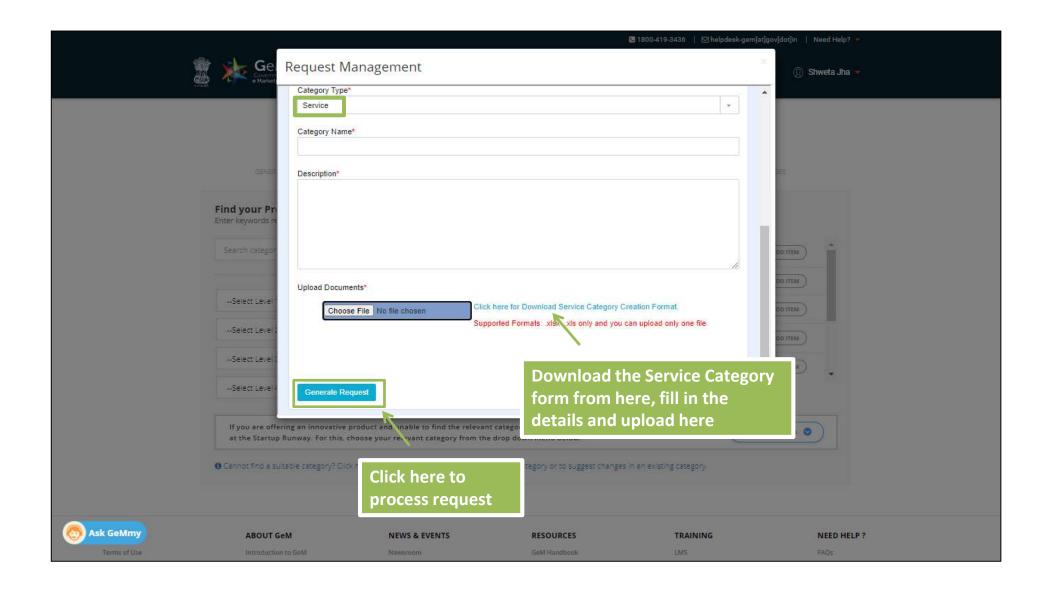

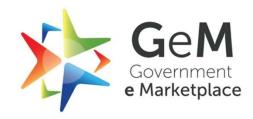